SASB IMPLEMENTATION WORKSHEET

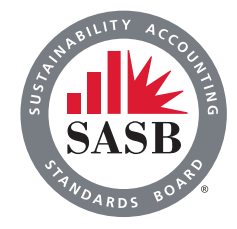

# **Understanding the SASB Standards KEY ACTIONS**

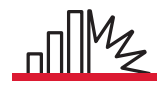

**Gain an understanding of SASB terminology and the structure of SASB standards**

**Determine which industry standard or standards apply** 

#### Start with SASB's SICS Look-Up Tool:

Companies can find out where they are classified within SICS by using the **[SICS](https://www.sasb.org/find-your-industry/)  [Look-Up Tool](https://www.sasb.org/find-your-industry/)** on SASB's website. By entering its name or ticker symbol, a company can instantly find its primary SICS industry and download the appropriate industry standard. At this time, SASB classifies companies into a single primary SICS industry, but that should not prevent companies from using multiple industry standards. In the future, SASB will include secondary industry classifications in the SICS Look-Up Tool.

If you are unable to find your company or think the classification needs to be reviewed, please contact us using **[our classification request form](https://www.sasb.org/sics-classification-request/)**. For any SICS-related inquiries please email us at **[sics@sasb.org](mailto:sics%40sasb.org?subject=)**.

#### Then, consider the following questions:

- What is your company's primary industry classification in SASB's **SICS Look-Up Tool**?
- Which other SICS industry (or industries) may apply to your company's operations?
- What other companies does your company consider to be its peers or key competitors? In which SICS industries are they classified?
- If your company's peers have reported using SASB standards, which industry standards did they use?
- What differences—if any—exist between the company's primary SICS industry and its classification in other widely used industry classification systems? What can those differences tell the company about the sustainability risks and opportunities it faces?

### **Determine which disclosure topics are applicable**

#### Consider the following questions:

- Which SASB disclosure topics from which industries appear to be relevant to the company's long-term financial performance?
- If materiality assessments related to sustainability factors have been conducted in the past, were they done so with an investor audience and the concept of financial materiality in mind?

 *continued >>*

## **Understanding the SASB Standards (cont.)**

- What sustainability topics have been identified in previous materiality assessments the company may have undertaken? Do the SASB disclosure topics align with previous sustainability-related materiality assessments?
- Do the SASB disclosure topics align with the key risks identified in the company's Enterprise Risk Management (ERM) processes? Are there risks identified in the ERM processes that are not in the SASB standards?
- Do the SASB disclosure topics align with the key risks identified in the company's existing risk factor disclosures to investors? Are there risks identified in the risk factors that are not in the SASB standards? Which sustainability topics do investors most often ask the company to discuss or disclose?
- What sustainability matters that are not included in the SASB standard might the company wish to consider disclosing?